## Fraction - Partage

## **1. Qu'est-ce qu'une fraction ?**

Une fraction représente un partage équitable.

Le lingot est partagé équitablement entre les 3 pirates : chacun en a un tiers.

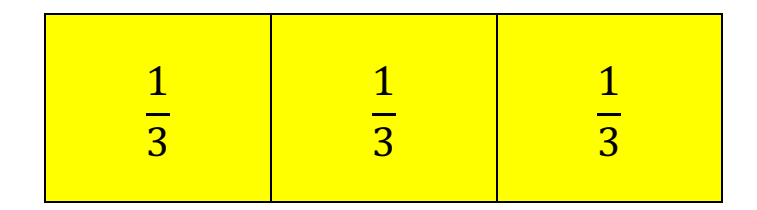

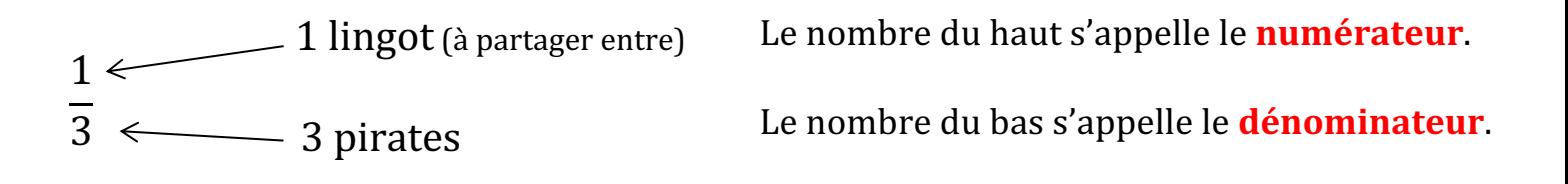

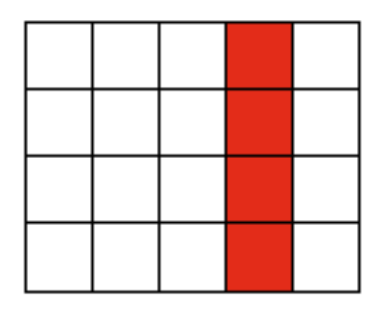

Il y a 4 carrés coloriés sur un total de 20 carreaux. La partie coloriée représente  $\frac{4}{20}$  de l'ensemble. Mais on voit que si on considère qu'il y a 5 colonnes, la partie coloriée représente 1 colonne sur les 5. La partie coloriée représente donc aussi  $\frac{1}{5}$  de l'ensemble.

On a donc : 
$$
\frac{4}{20} = \frac{1}{5}
$$
  
Autre exemple :  $\frac{2}{6} = \frac{1}{3}$ 

## **2. Addition de fractions**

La partie colorée représente  $\frac{8}{15}$  du rectangle.

La partie blanche représente -  $\frac{1}{15}$  du rectangle.

La somme de la partie colorée et de la partie blanche représente le rectangle entier.

On a donc 
$$
\frac{8}{15} + \frac{7}{15} = \frac{15}{15} = 1
$$

## Je retiens :

3  $12$  + #

 $12$ 

= -

 $12$ 

Une fraction dont le numérateur est égal au dénominateur est égale à 1.

Pour faire une addition de fractions, on procède ainsi (sur un exemple) :

C'est la même chose pour la soustraction.

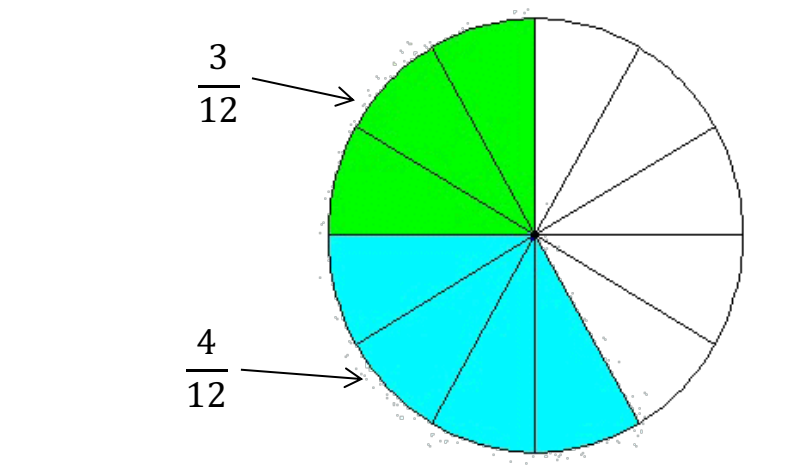

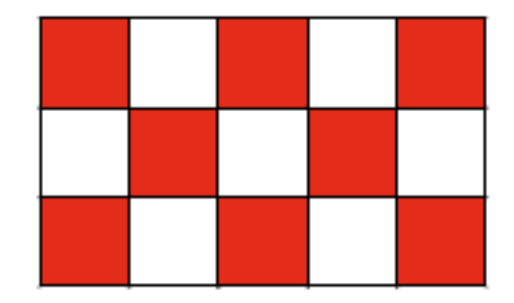